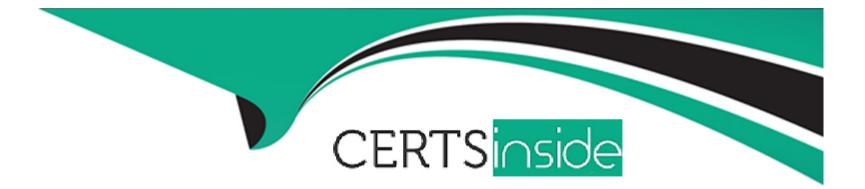

# **Free Questions for DES-1721 by certsinside**

## Shared by Knight on 12-12-2023

**For More Free Questions and Preparation Resources** 

**Check the Links on Last Page** 

### **Question 1**

#### **Question Type:** MultipleChoice

#### Refer to the exhibit.

|    |                                                                                                    | ŲLogic                   | Fast!UTIL           |                            |          |
|----|----------------------------------------------------------------------------------------------------|--------------------------|---------------------|----------------------------|----------|
|    |                                                                                                    |                          |                     |                            |          |
| ID | Vendor                                                                                                    | Scan Fibre Ch<br>Product | annel Loop =<br>Key | Port Name                  | Port ID  |
| 3  | COMPELN                                                                                                    | TCompelient Vol          | 0605                | 5000D31000F03D13           | 011001   |
| 1  | COMPELN                                                                                                    | TCompclicnt Vol          | 8605                | 5000D31000F03D15           | 011101   |
| 2  | No device                                                                                                    | present                  |                     |                            |          |
| 3  | No device present                                                                                                    |                          |                     |                            |          |
| 4  | No device                                                                                                    | present                  |                     |                            |          |
| 5  | No device                                                                                                    | present                  |                     |                            |          |
| 6  | No device                                                                                                    | present                  |                     |                            |          |
| 7  | No device                                                                                                    | present                  |                     |                            |          |
| 8  | No device                                                                                                    | present                  |                     |                            |          |
| 9  | No device                                                                                                    | present                  |                     |                            |          |
| 10 | No device                                                                                                    |                          |                     |                            |          |
| 11 | No device                                                                                                    | present                  |                     |                            |          |
| 12 | No device                                                                                                    | present                  |                     |                            |          |
| 13 | No device                                                                                                    |                          |                     |                            |          |
| 14 | No device                                                                                                    |                          |                     |                            |          |
| 15 | No device                                                                                                    |                          |                     |                            |          |
|    |                                                                                                    |                          |                     |                            |          |
|    |                                                                                                    |                          |                     |                            |          |
|    |                                                                                                    |                          |                     |                            |          |
|    |                                                                                                    |                          |                     |                            | 11 mmmm1 |
|    | Use <pageun p<="" td=""><td>ageDown&gt; keys to dis</td><td>olav more de</td><td>vices. <fsc> to exit</fsc></td><td></td></pageun> | ageDown> keys to dis     | olav more de        | vices. <fsc> to exit</fsc> |          |

A- The volume mapped to the QLogic HBA

- B- WWN of the QLogic HBA
- C- WWN of the connected Storage Center
- D- WWN of the SAN switch

#### Answer:

А

### **Question 2**

**Question Type:** MultipleChoice

When you enable Storage Profiles on a SC with two tiers of flash drives, which storage profile will appear in addition to the standard storage profiles?

A- High Priority

**B-** Recommended

C- Medium Priority

D- Low Priority with Progression

#### Answer:

С

#### **Explanation:**

https://www.dell.com/storagehelp/dellstorageclient/2016R3.10/en-us/GUID-E2CF30B9-2AEA- 48DD-94BD-43558919E2F4.html

### **Question 3**

**Question Type:** MultipleChoice

You are going to install a SC Series running SCOS 7.3.x with 15K and 7K disks. What Data Reduction option will be available on this system?

A- Deduplication

**B-** Compression

C- Compression with Rehydrate

**D-** Deduplication with Compression

#### Answer:

D

#### **Explanation:**

https://www.dell.com/pk/business/p/storage-sc5000/pd

### **Question 4**

**Question Type:** MultipleChoice

You recently added a second Storage Center to your network. Both systems were added to DSM, and you can ping the iSCSI ports of the remote system. You are planning to replicate between your two systems, but you cannot get the Replication Wizard to launch.

What item is missing?

#### **Options:**

- A- Data Progression is not running on both systems
- B- Deduplication is enabled on the source system
- C- Both systems do not have a QoS setting enabled
- D- Remote Instant Replay license has not been applied

#### Answer:

В

### **Question 5**

**Question Type:** MultipleChoice

What is used for migrating data from legacy system volumes to SC default provisioned volumes?

A- Thin Import

**B-** Intelligent Import

C- Thick Import

**D-** Live Migration

#### Answer:

D

### **Question 6**

**Question Type:** MultipleChoice

You are installing a new FC switch to an existing fabric. You are receiving a Zone conflict error. Why?

#### **Options:**

- A- Fillword is not correct
- **B-** The link is down, check SFP and cable
- **C-** The number of ports is different
- D- New switch does not have unique domain ID

#### Answer:

### **To Get Premium Files for DES-1721 Visit**

https://www.p2pexams.com/products/des-1721

**For More Free Questions Visit** 

https://www.p2pexams.com/dell-emc/pdf/des-1721

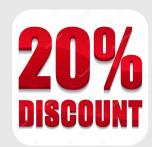